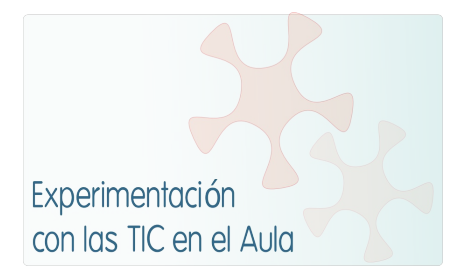

# **INFORME DE EXPERIMENTACIÓN**

### **DATOS:**

# **Nombre del profesor/a:**

Esther E. van Riet Gutiérrez

### **Centro educativo:**

IES Nº 5 Avilés

#### **Características del grupo en el que se ha experimentado: nº de alumnos/as, conocimientos previos...**

Nosotros comenzamos la fase de experimentación de las unidades el 13 de enero de 2010. Como ya comentamos, partimos con la ventaja de haber empezado a trabajar con los miniportátiles desde mediados de noviembre, por lo que los alumnos ya sabían cómo funcionaban y cómo trabajar desde la plataforma MOODLE del Centro.

El grupo estaba formado por 15 alumnos de 2º ESO, que tuvieron una hora semanal con los ordenadores y estuvieron distribuidos en 4 grupos, combinando, en lo posible, alumnos buenos con otros con menos soltura en la asignatura.

Su predisposición hacia el proyecto fue siempre muy positiva.

### **DESCRIPCIÓN DE LA EXPERIENCIA**

### **Unidades didácticas trabajadas:**

Hemos diseñado dos unidades:

- En la unidad **Sherlock Holmes** trabajamos especialmente la comprensión lectora y el vocabulario basándonos en la obra de Conan Doyle Sherlock Holmes and the Duke's son.
- La unidad Computer world es una ampliación del material didáctico de aula "English Alive 2, con la que pretendíamos profundizar en el mundo de la informática.

### **Nº de sesiones TIC empleadas:**

9 sesiones: 13, 20, 27 y 31 de enero, 7, 14, 21 y 28 de febrero, y 14 de marzo.

### **Descripción de la metodología empleada durante las clases:**

La metodología utilizada ha sido eminentemente activa. Los alumnos han sido los principales protagonistas en el aprendizaje, mientras que el papel del profesor ha quedado relegado al de guía y observador.

Hemos intentado aprovechar el trabajo colaborativo mediante el uso de *wikis*, recalcando mucho la realización de actividades de dificultad graduada, incluyendo ejercicios extra para atender la

diversidad en todas sus variantes, y combinando todas las destrezas.

### **¿Se han usado materiales complementarios como hojas de trabajo? En caso afirmativo comentar de qué forma se han usado**

Hemos diseñado distintos materiales complementarios para las dos unidades. De hecho, los alumnos han tenido que realizar una ficha de trabajo en cada uno de los capítulos y apartados de las mismas para desarrollar las actividades online.

Además, hemos elaborado distintas hojas de control para llevar a cabo un seguimiento del trabajo realizado por los alumnos.

#### **Resumen del diario de clase y principales incidencias ocurridas indicando cómo se solventaron**

Este es el desglose de las sesiones llevadas a cabo:

► **13-I-2011**= Como ocurrirá cada día, la profesora presentó las tareas a realizar en la pizarra digital, de manera que "vieran" realmente lo que tenían que hacer. Estas explicaciones, siempre, se hacen en inglés y español.

A pesar de haber trabajado antes con los miniportátiles, hoy hubo una novedad, y las novedades cuesta entenderlas, Ibamos a experimentar con *wikis*; es decir, intentar llevar a cabo un trabajo colaborativo para que toda la clase se "beneficiase" del trabajo de los compañeros. Así que nos llevó algo de tiempo que todos los alumnos entendiesen el funcionamiento de la actividad, recalcando la profesora que, a pesar de su carácter global, cada uno tenía una tarea específica.

Previendo ya todo esto, la primera wiki era una especie de comodín, un punto de arranque para las siguientes que realmente trabajaban la obra de Conan Doyle que tomamos como lectura.

En Who is Sherlock Holmes?, la profesora distribuyó las tareas según su dificultad. El resultado fue bastante bueno, con cierto temor por parte de los alumnos, por ver cómo quedaba el texto que iban insertando. Los alumnos buenos acaban enseguida y tienen que esperar por los demás. Cuando todos acaban, les parece más fácil de lo esperado y se "lanzan" a la siguiente.

Para el capítulo 1, la profesora deja a la libre elección de los alumnos las palabras a buscar. Eso les gusta y les parece divertido ver lo que contestan sus compañeros e incluso poder corregirlos cuando se equivocan. De esta forma, los alumnos buenos no se aburren tanto y de paso supervisan los resultados.

Sólo nos da tiempo a acabar esta wiki con todos los alumnos. Los más avanzados, empezaron a leer el texto del capítulo siguiente.

► **20-I-2011**= Hoy están callados, casi mudos realizando la tarea; están enganchados. Tienen que leer el texto y dicen que les cuesta hacerlo más que en el papel. La mayoría tienen que buscar más palabras en el diccionario online que las propuestas.

A los alumnos más flojos les cuesta bastante la actividad y dedican mucho tiempo a la lectura. No obstante, les parece fácil el ejercicio de TRUE / FALSE.

Cuatro alumnos hacen todas las tareas, incluso la extra y empiezan a leer el capítulo siguiente. Tres tienen que llevar la ficha de trabajo para terminarla en casa.

► **27-I-2011**= Hoy faltó a clase una alumna, y ninguno de los tres alumnos que tenían *homework* lo entregó hecho.

También hoy les dejé elegir qué verbos querían poner en pasado cada uno, y la verdad es que la actividad salió muy bien, porque los alumnos más flojos no quedaron en evidencia al poder escribir lo que sabían. Los más rápidos revisan las respuestas de sus compañeros y las corrigen.

Sólo nos dio tiempo a hacer la wiki y el ejercicio B, de repaso de tiempos verbales. Aunque no todos

terminan este último, sí hay otros que hacen el extra.

Como tarea para casa, tendrán que revisar en la plataforma las correcciones de la profesora y acabar los ejercicios de este capítulo.

► **31-I-2011**= Hoy faltaron a clase 3 alumnos. Como la mayoría no terminaron el capítulo, lo hacen en clase, mientras que los alumnos avanzados hacen una ficha de trabajo extra.

► **7-II-2010**= Empezamos el capítulo 3 y los alumnos acaban rápidamente la búsqueda de vocabulario en el diccionario online.

Luego, los alumnos tienen que leer el texto e intentar casar las frases. Pero surge un problema con el funcionamiento de la wiki (siempre sale la primera frase como solución a todas) y escriben las respuestas en la ficha de trabajo.

Este ejercicio les parece muy difícil y les lleva casi toda la clase: hay 3 alumnos que no son capaces de terminar el ejercicio y están muy perdidos; 8 empiezan el ejercicio B.

► **14-II-2010**= Hoy cambiamos de actividad. Tengo una alumna del Practicum y le tocaba diseñar una actividad con ordenadores. Como le gustó la idea de las wikis, diseñó una sobre el tema del reciclaje. Dividió a los alumnos en grupos de 3 y a partir de una página web, cada grupo tuvo que trabajar en una parte de un pueblo diseñando y llevando a cabo actividades de reciclaje.

► **21-II-2010**= Ocho alumnos están en la actividad de la nieve, así que sólo nos quedan siete, que trabajaron el capítulo 4. Las actividades correspondientes les parecieron muy difíciles, y como no las acabaron en clase, las mandé para casa. El resultado no fue nada bueno, puesto que sólo uno las trajo bien hechas. Debo señalar, no obstante, que los alumnos que quedaron son los más flojos en inglés.

► **28-II-2010**= Hoy faltó a clase un alumno y ya se incorporaron los de la nieve. Realizaron las actividades del capítulo 5 y con buenos resultados en general, aunque con las ya mencionadas salvedades.

► **14-III-2010**= Los alumnos empezaron la sesión cumplimentando el cuestionario del alumno, y luego pasaron a la unidad 6, **Computer world**, donde hicieron *Are you a computer expert?* (actividad que les gustó mucho) y los 3 ejercicios de *Be going to* (el ejercicio 2 les pareció difícil a la mitad de la clase). Aquellos alumnos que no acabaron algún ejercicio, los tienen como homework. Finalmente hicieron una sencilla prueba de evaluación.

# **EVALUACIÓN:**

**Descripción del sistema e instrumentos de evaluación utilizados:**

Para llevar a cabo la evaluación de las actividades realizadas hemos diseñado, como ya se ha mencioando anteriormente, unas hojas de control de la profesora (se adjuntan), otras de seguimiento de las actividades (se adjuntan) y una prueba final.

**Descripción de los resultados obtenidos en la prueba de evaluación:**

Se adjunta el listado de los alumnos con los resultados obtenidos tanto en la prueba de evaluación

como una nota global del conjunto de las actividades realizadas.

#### **Valoración personal de la experiencia por parte del profesor/a siguiendo más o menos el esquema que se presenta en la práctica**

La experiencia me ha parecido muy positiva porque creo que los alumnos han aprovechado la ventaja que suponía trabajar con los miniportátiles, aunque he de matizar que la veo como complementaria a lo trabajado en el aula. Es otra forma de atender a la diversidad del alumnado que tenemos en clase, pero quizás con más posibilidades que en el aula.

Considero que el trabajar desde una plataforma como MOODLE no es comparable a nada, porque, aunque es verdad que el tiempo y esfuerzo no es poco, es muy cómodo tener disponibles las tareas a realizar en cualquier momento, poder corregirlas en cualquier momento y lugar, y que los alumnos trabajen con las correcciones.

# **INCIDENCIAS TÉCNICAS:**

#### **Incidencias técnicas ocurridas durante la experimentación**

Varios fueron los problemas técnicos que fueron apareciendo en las sesiones llevadas a cabo:

- Baterías bajas.
- Pérdida de la conexión a internet.
- Problemas de funcionamiento de la plataforma.
- Enlaces que no funcionaron.
- Fallos en el diseño y funcionamiento de las wikis.

### **Errores detectados en los materiales**

Estas son algunas consideraciones que deberemos tener en cuenta para el futuro:

- Es dificil la temporalización a largo plazo; hay que hacer reajustes constantemente.
- Es difícil calcular cuántas actividades pueden llevar a cabo en una sesión.
- Los ritmos de trabajo de los alumnos son totalmente dispares. Es IMPRESCINDIBLE presentar tareas muy fáciles, otras de dificultad media y siempre alguna extra.
- Las instrucciones de los ejercicios deben ser claras y concisas.
- ¿Qué hacer con los alumnos que faltan a clase ese día? No siempre puedes explicarle qué hay que hacer y mandarlo como homework, y en una unidad como la de Sherlock, no leer un capítulo hace imposible pasar al siguiente.